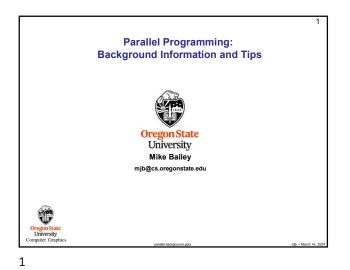

Three Reasons to Study Parallel Programming 2 1. Increase performance: do more work in the same amount of time 2. Increase performance: take less time to do the same amount of work 3. Make some programming tasks more convenient to implement Example: Decrease the time to compute Example: Create a web browser where the tasks of an existing simulation program monitoring the user interface, downloading text, and downloading Example: multiple images are happening Increase the resolution, and thus the simultaneously accuracy, of a simulation program T Oregon State University Computer Grap

2

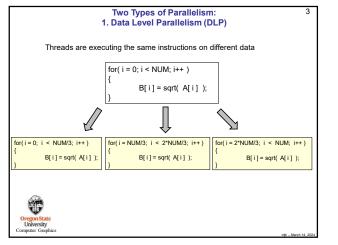

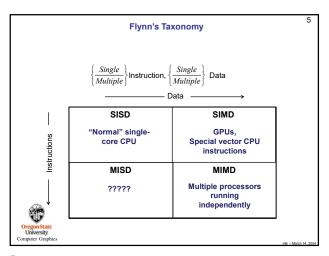

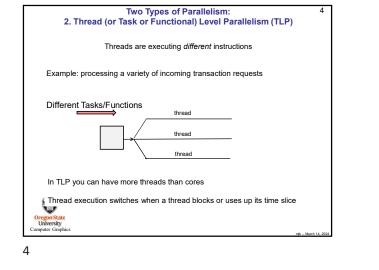

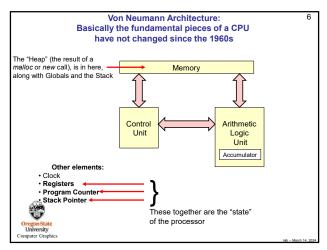

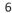

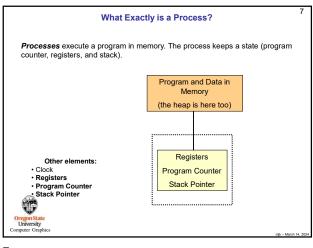

7

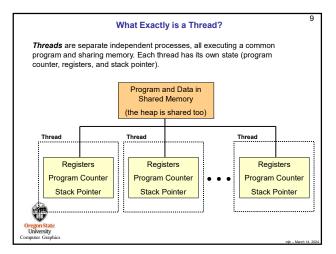

9

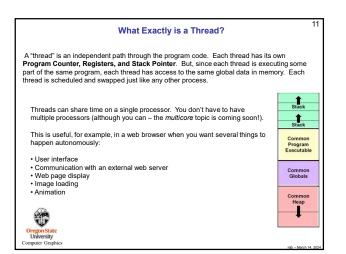

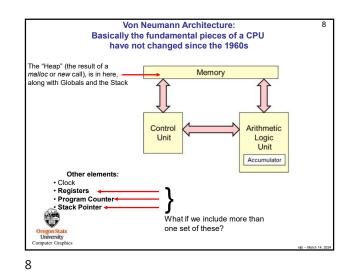

Memory Allocation in a Multithreaded Program 10 Multiple-threads One-thread Stack Stack 1 Stack Don't take this completely literally. The exact Common literally. The exact arrangement depends on the operating system and the compiler. For example, sometimes the stack and heap are arranged so that they grow towards each other. Program Program Executable Executable Globals Common Globals Heap Common Heap T University

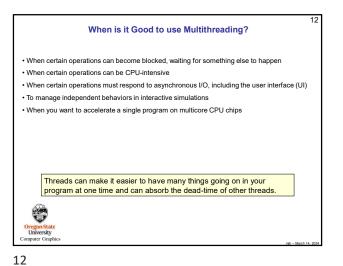

| Some Definitions 13                                                                                                    | Some More Definitions                                                                                                    |
|----------------------------------------------------------------------------------------------------|----------------------------------------------------------------------------------------------------|
| Atomic An operation that takes place to completion with no chance of being interrupted by another thread                                                                                                    | Private variable After a fork operation, a variable which has a private copy within each thread                                                                                                    |
| <b>Barrier</b> A point in the program where <i>all</i> threads must reach before <i>any</i> of them are allowed to proceed                                                                                           | <b>Reduction</b> Combining the results from multiple threads into a single sum or<br>product, continuing to use multithreading. Typically, this is performed so that it<br>takes O(loq,N) time instead of O(N) time: |
| parse-grained parallelism Breaking a task up into a small number of large<br>sks                                                                                                    | Shared variable After a fork operation, a variable which is shared among threads i.e., has a single value                                                                                                    |
| namic scheduling Dividing the total number of tasks T up so that each of N<br>illable threads has <i>less than</i> T/N sub-tasks to do, and then doling out the<br>naining tasks to threads as they become available | Speed-up(N)       T1 / TN         Speed-up Efficiency       Speed-up(N) / N         Static Scheduling       Dividing the total number of tasks T up so that each of N                                                |
| ine-grained parallelism Breaking a task up into lots of small tasks                                                                                                    | available threads has exactly T/N sub-tasks to do                                                                                                    |
| <b>*</b>                                                                                                    | *                                                                                                    |
| regon State<br>University<br>puter Graphics mb - March 14, 2024                                                                                                    | Oregon State<br>University<br>Computer Graphics mb - Mech                                                                                                    |

13

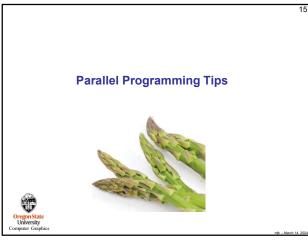

15

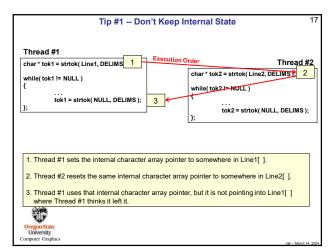

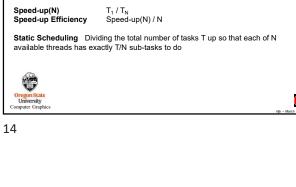

14

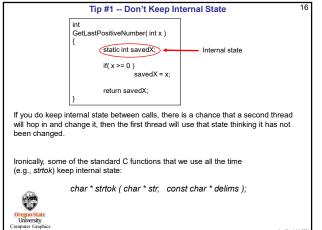

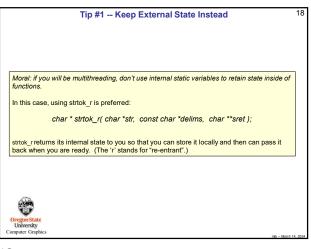

| Tip #1 Keep External State Instead 19                     |                                                    |  |
|-----------------------------------------------------------|----------------------------------------------------|--|
| Thread #1                                                 | Thread #2                                          |  |
| char * tok1 = strtok_r(Line1, DELIMS, &retValue1);        | char *retValue2;                                   |  |
| while( tok1 != NULL )                                     | char * tok2 = strtok_r(Line2, DELIMS, &retValue2); |  |
| <pre>tok1 = strtok( NULL, DELIMS, &amp;retValue1 );</pre> | while(tok2 != NULL) {                              |  |
| };                                                        | tok2 = strtok( NULL, DELIMS, &retValue2 ); };      |  |
| Now, execution order no longer matters!                   |                                                    |  |
|                                                           |                                                    |  |
| Oregon State                                              |                                                    |  |
| University<br>Computer Graphics                           | njb – March 14, 2024                               |  |

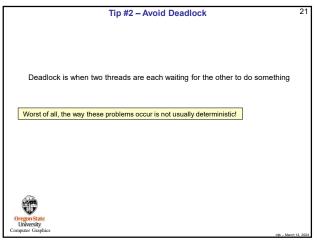

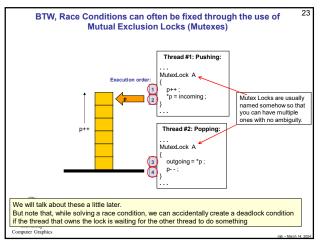

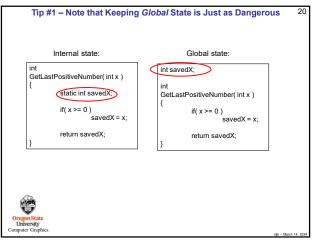

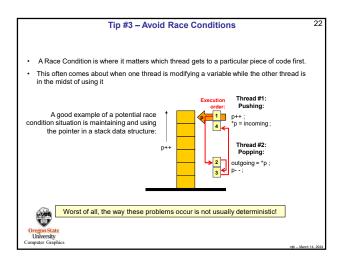

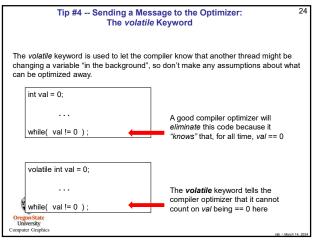

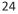

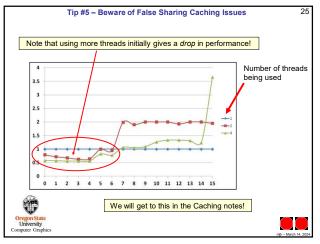

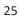